## How to view your Schedule "One Week at a Time"

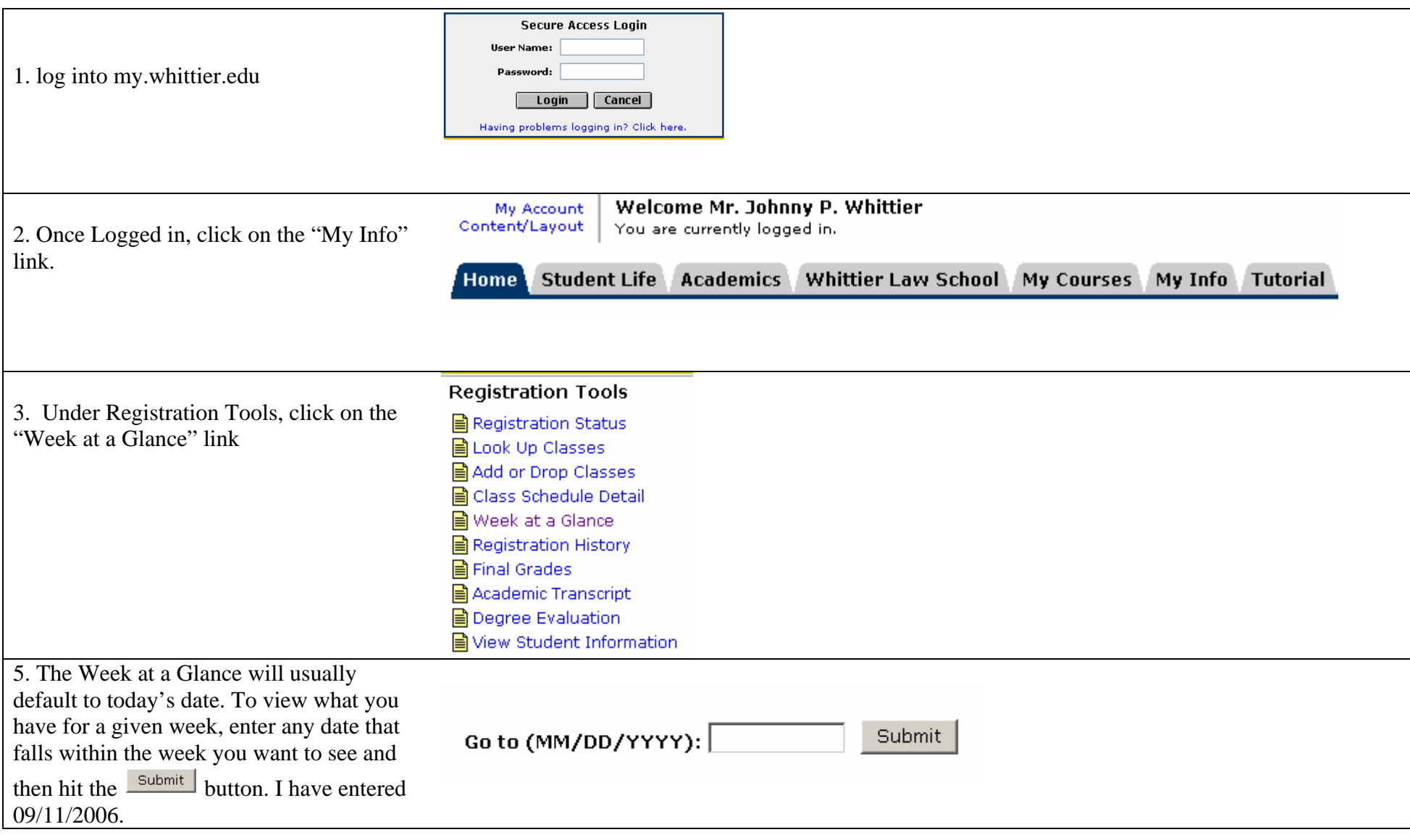

## How to view your Schedule "One Week at a Time"

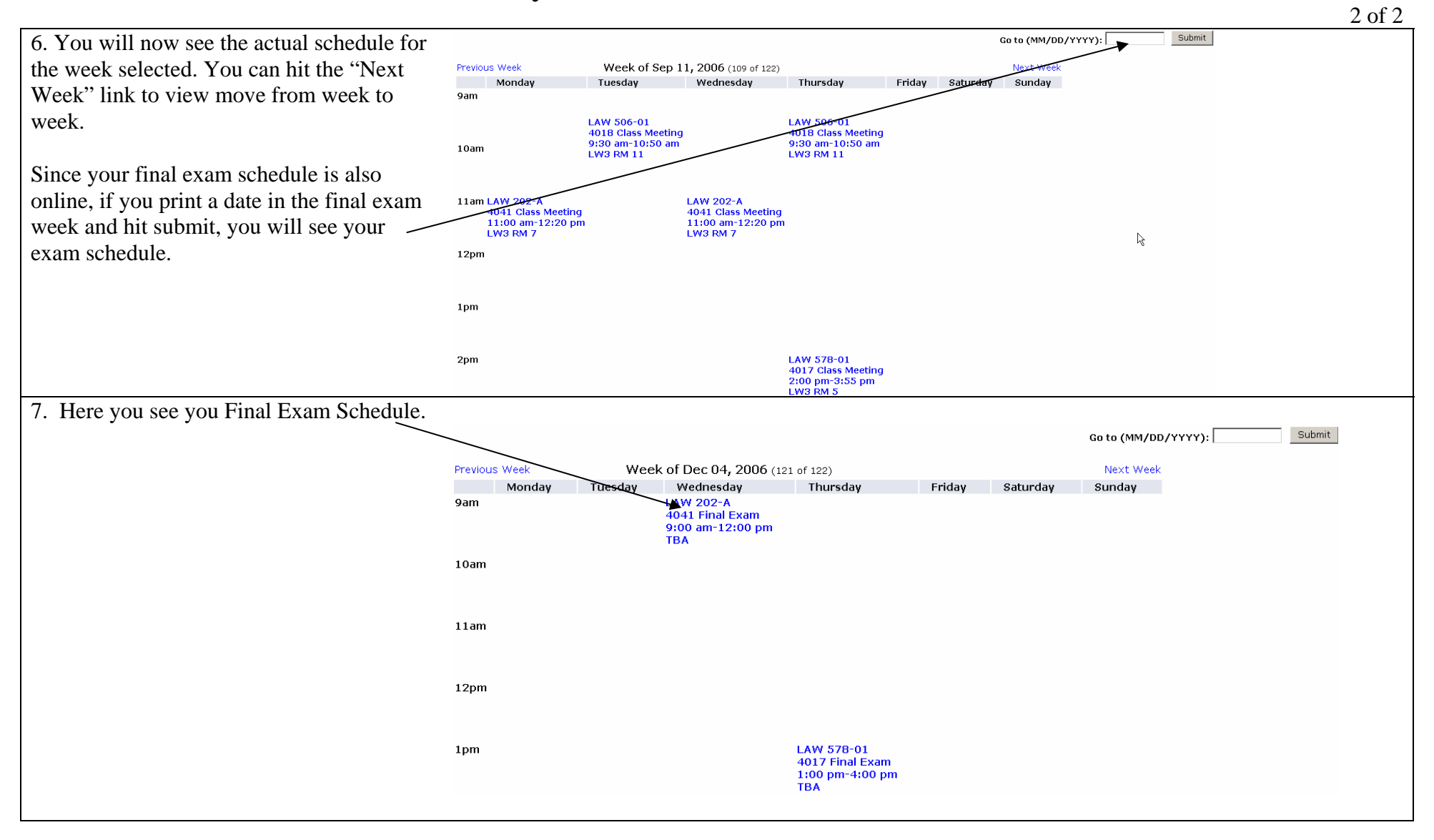